### 인공지능, 어디에서나 만날 수 있습니다 이제 그를 조금씩 이해해 볼 때입니다. 머리말

"전제 1. 모든 인공지능은 수학을 기초로 만들어진다. 전제 2. 수학으로 표현된 것은 우리가 이해할 수 있다. 결론 그러므로 우리는 인공지능을 이해할 수 있다."

인공지능의 구현 방법 중 하나인 삼단 논법으로 이 책의 목표를 표현해 보았습니다. 이 책은 인공지능 을 조금씩 이해해 보기 위해 만들었습니다.

2021년에는 인공지능 교육에 의미 있는 일들이 일어났습니다. 고등학교에 '인공지능 기초'와 '인공지능 수학' 과목 교과서가 출간되어 고등학교에서 인공지능을 체계적으로 배울 수 있게 된 것입니다.

이제 시작입니다. 사람을 만날 때도 처음에는 바라보고 느끼는 것부터 시작합니다.

학교에서 배우는 '인공지능 기초'에서 인공지능의 구현 방법인 탐색, 지식의 표현과 추론 그리고 딥러닝 을 만나고 데이터가 인공지능에게 어떤 의미인지를 살펴볼 수 있습니다. 현재의 인공지능은 어떤 능력 을 가지고 있는지, 또 얼마나 재미있는지를 체험하는 데서부터 배우기 시작합니다. '인공지능 수학'을 통해 인공지능을 만드는 데 필요한 수학적인 기초 즉 함수, 미분, 행렬의 연산과 더불어 기계 학습의 핵 심 개념 중 하나인 경사하강법의 수학적 의미도 학습합니다.

이 책에서는 체험 중심의 '인공지능 기초'에 수학을 이용하여 인공지능의 다양한 모델의 원리를 조금씩 이해해 보는 것에 중점을 두었습니다.

PARTⅠ 지능 에이전트, 전통적인 프로그래밍과 인공지능의 차이점, 인공지능을 이용한 문제 해결 방법을 쉬운 사례와 함께 구성하였습니다.

PARTⅡ 인공지능의 핵심 요소인 데이터를 알아보는 단원입니다. 데이터를 수집하여 그 특징을 살 펴보고, 필요에 따라 데이터를 변형하는 방법을 배웁니다.

PARTⅢ 드디어 기계 학습을 만납니다. 기계 학습 모델을 살펴보면서 인공지능이 어떻게 만들어지 는지 수학을 기초로 그 원리를 알아 갑니다. 더불어 실제 사례를 통해 인공지능이 어떻게 활용되고 있 는지 프로그램을 구현하며 배워 갑니다.

PARTⅣ 딥러닝을 퍼셉트론부터 역전파까지 차근차근 알아 가는 단원입니다. 요즘 관심이 모아지는 자율 주행 자동차의 교통 신호 인식을 체험하며 딥러닝이 어떻게 동작하는지 배워 봅니다.

PARTⅤ 인공지능을 윤리적인 관점에서 고민해 봅니다. 데이터 편향성 문제와 윤리적 딜레마 문제 를 다루어 보고, 인공지능에 대해 우리가 가져야 할 바람직한 자세에 관해 살펴봅니다.

이 책은 고등학교 '인공지능 기초'와 '인공지능 수학'의 교육과정을 충실히 반영하였습니다.

이 책의 부제는 "The art of making friend of AI."라고 하고 싶습니다. 친구가 된다는 것은 친구를 이해해 가는 과정이라고 할 수 있습니다. 이 책이 여러분들에게 '인공지능을 친구로 삼기' 위한 첫 지침 서가 되기를 바랍니다.

이 책에서는 우리가 일상에서 접하는 다양한 문제 상황을 인공지능 기술로 활용 및 적용할 수 있도록 프로그래밍 방법과 함께 수학의 연결고리를 쉽게 이해할 수 있도록 구성하였습니다.

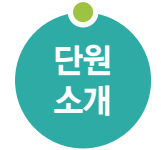

0 단원에서 무엇을 배울까 이 단원에서 배울 내용을 간단하게 소개하고 각 단원별 대표 컴퓨터 과학자와의 단원 기업 문화가 1 중을 해결하기 된다가 개를 개성을<br>소개 대화를 통해 학습에 흥미를 가질 수 있도록 하였습니다.

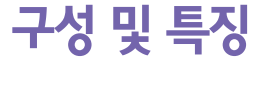

들어가기 내용 해당 단원에서 학습할 내용과 관 련된 간단한 예를 제시하여 프로그래밍의 원리를 이해할 수 있도록 하였습니다.

도입

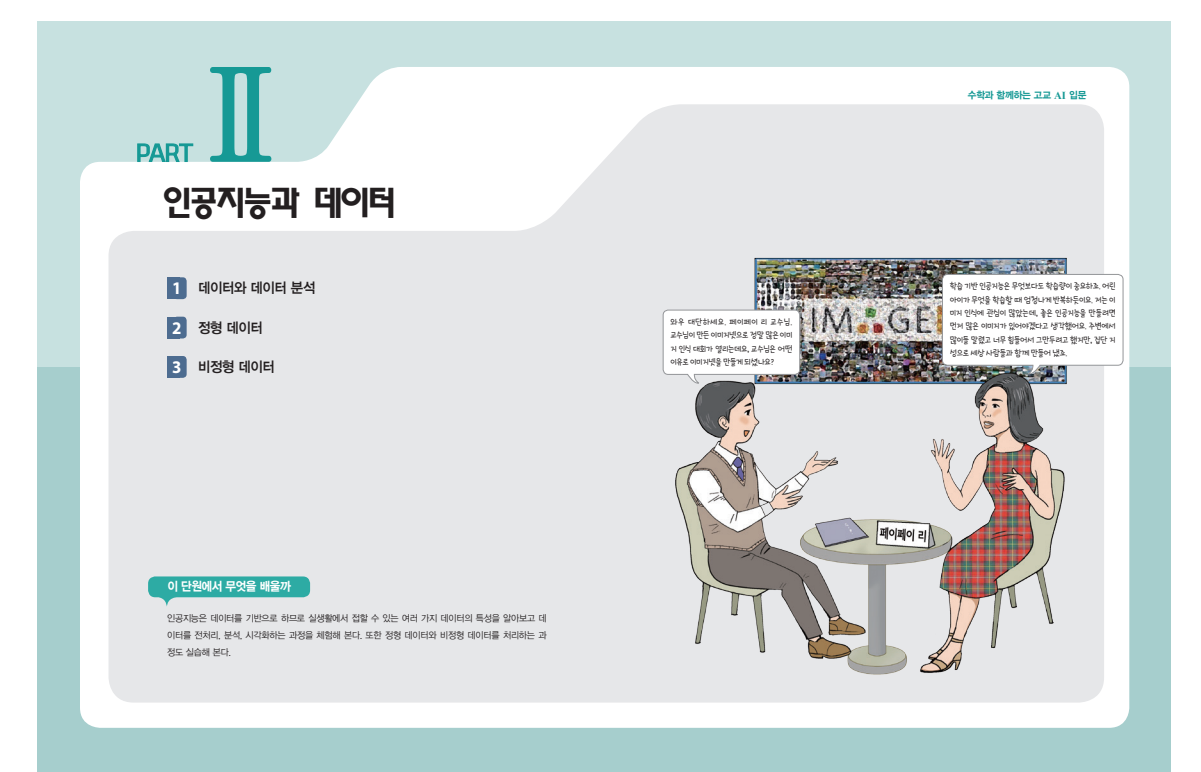

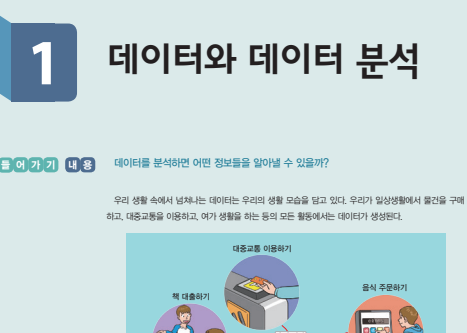

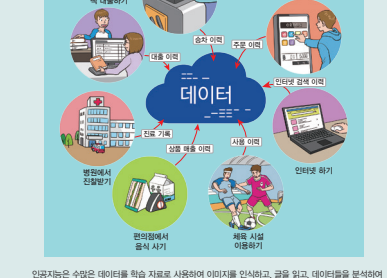

사람들이 앞으로의 일을 예측하고 결정하도록 도와준다.

이 단원에서는 무엇을 알아볼까? 데이터를 통하여 현대 사회의 다양한 문제와 현상들을 분석하고 예측하여 정치, 사회, 경제, 문화 등 사회 전 영역에서 가치 있는 정보를 제공해 보자.

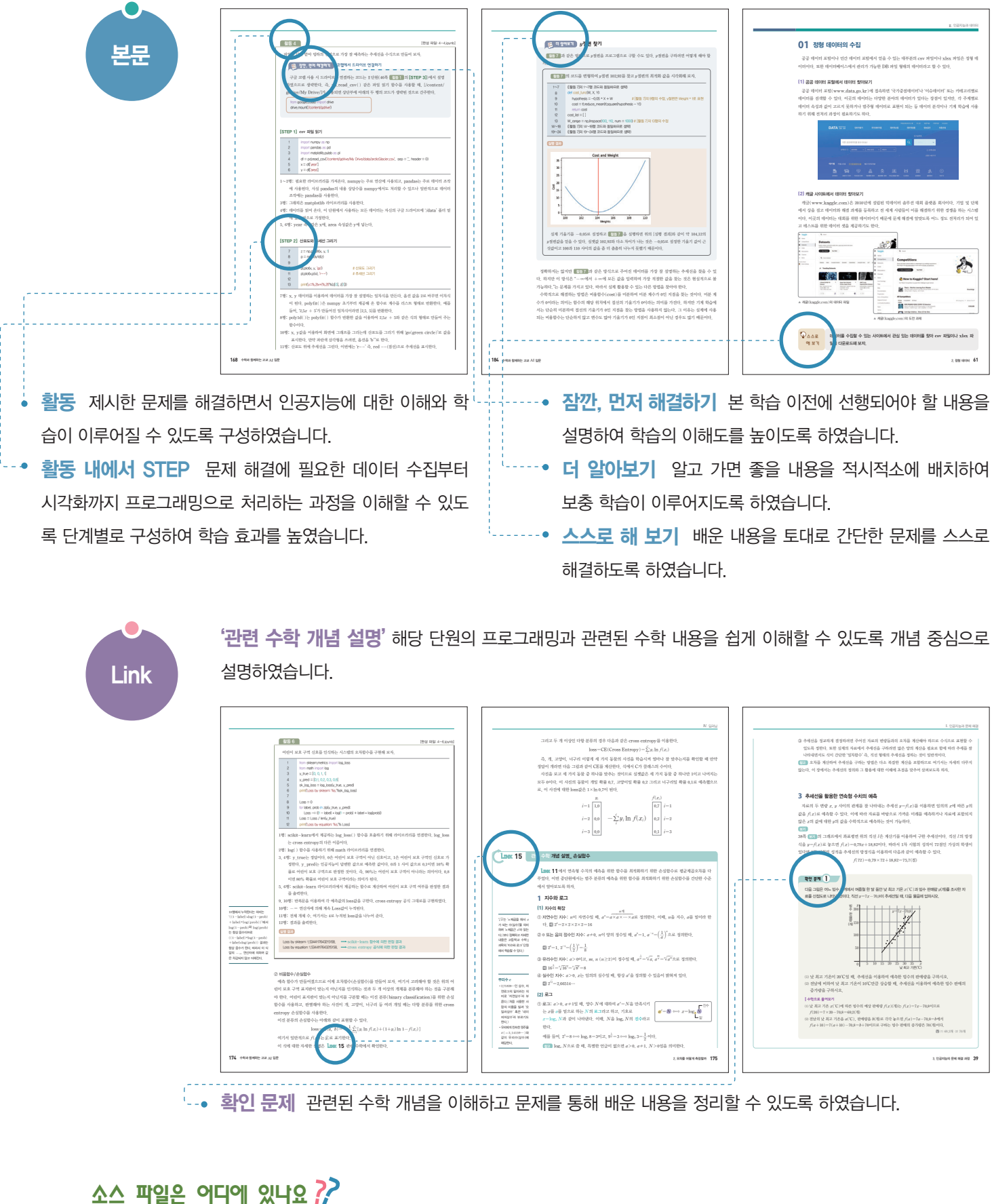

EBS 소프트웨어 이솦 사이트(https://www.ebssw.kr)에서 다운받아 연습해 볼 수 있습니다.

인공지능과 문제 해결

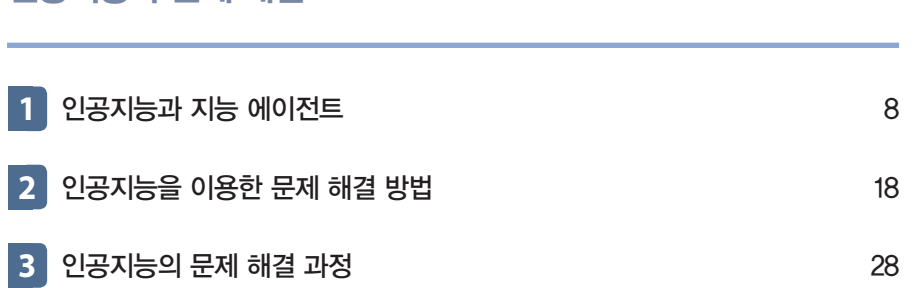

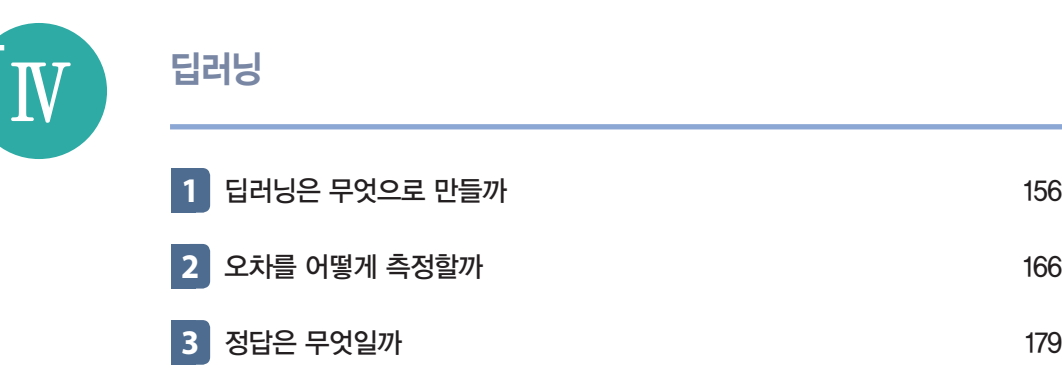

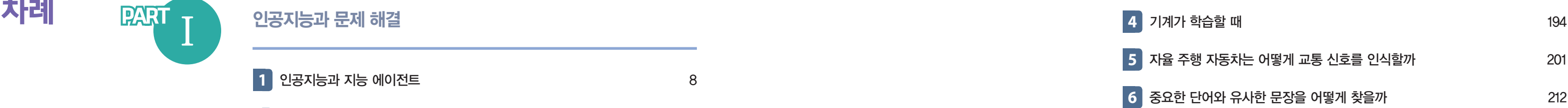

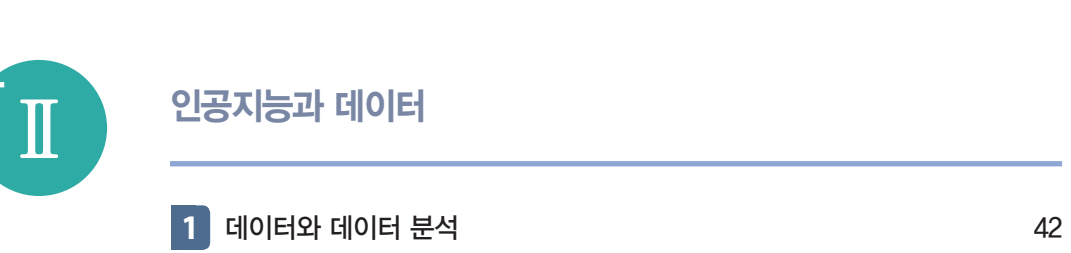

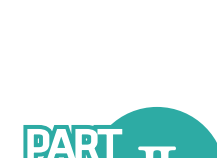

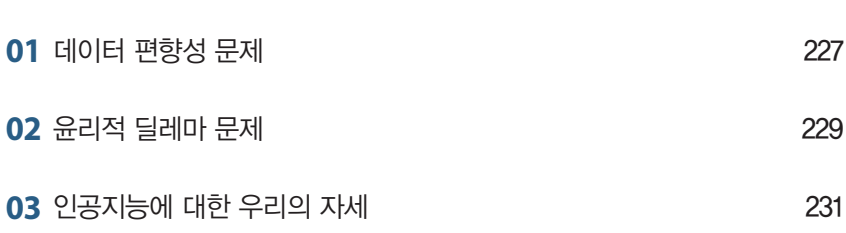

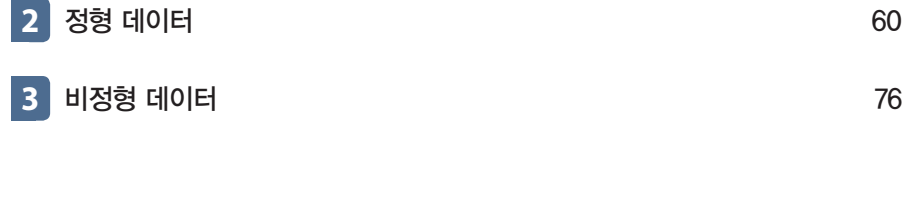

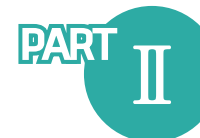

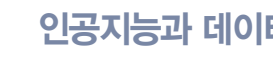

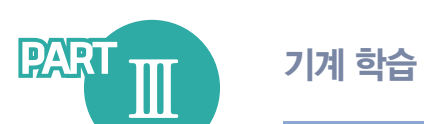

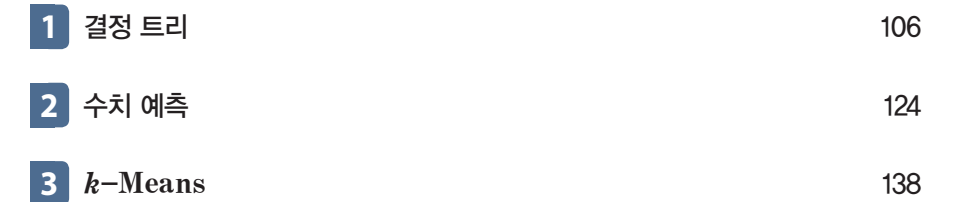

8쪽 인터넷 에이전트

 $PART$   $Y$  인공지능 윤리

12쪽 에코와 시리 Anatolii Babii / Alamy Stock Photo, [jwsc101] ⓒ 123RF.com

76쪽 도입부

78쪽 딥러닝으로 흑백 사진을 컬러 사진으로 재복원

# 79쪽 소리 처리 응용 사례 ⓒ연합뉴스 79쪽 컴퓨터 비전의 사례 179쪽 도입부 Mark Stevenson / Stocktrek Images / 게티이미지코리아 228쪽 젠더 편향 ⓒMark Makela / Getty Images / 게티이미지코리아

230쪽 램브란트 작품들의 재현 The Next Rembrandt 크레딧: ⓒ Wunderman Thompson / ING Bank

## 북앤포토 제공 인용 이미지 출처

8쪽 인공지능 안내 로봇, 인공지능 청소 로봇, 자율 주행 자동차 / 11쪽 기계 학습 / 18쪽 인공지능, 기계 학습, 딥러닝 /

## 위키미디어 제공 22쪽, 77쪽 의료 영상 분석 / 202쪽 다양한 교통 신호들 언플래시 8쪽 인공지능 스피커 아이엠서치 제공 85쪽 튤립 / 229쪽 데이터 편향 기타 181쪽 빙하 면적 NASA https://climate.nasa.gov/vital-signs/arctic-sea-ice/

231쪽 아실로마 AI 원칙 https://www.sktinsight.com/117277